Министерство образования Ставропольского края государственное бюджетное профессиональное образовательное учреждение «НЕВИННОМЫССКИЙ ЭНЕРГЕТИЧЕСКИЙ ТЕХНИКУМ»

**УТВЕРЖДАЮ Чиректо** Минайло И.Н.  $20$  24  $\Gamma$ . Tires comet W

# ПРОГРАММА ПРОФЕССИОНАЛЬНОГО МОДУЛЯ

## ПМ. 02 ОСУЩЕСТВЛЕНИЕ ИНТЕГРАЦИИ ПРОГРАММНЫХ МОДУЛЕЙ

(наименование учебной дисциплины)

09.02.07 Информационные системы и программирование

(код и наименование специальности)

2024 г.

УДК

разработана профессионального модуля на основе Программа Федерального государственного образовательного стандарта (далее - ФГОС) и примерной программы профессионального модуля по специальности среднего профессионального образования

09.02.07 Информационные системы и программирование 09.00.00 Информатика и вычислительная техника

Организация - разработчик:

государственное бюджетное профессиональное образовательное учреждение «Невинномысский энергетический техникум»

Разработчики: Ворохобина Я.В., преподаватель ГБПОУ НЭТ Молчаненко В.В., преподаватель ГБПОУ НЭТ Чебанова Н.В., преподаватель ГБПОУ НЭТ

методической комиссией (одобрена) Рекомендована общепрофессиональных и информационных дисциплин образовательного государственного бюджетного профессионального учреждения «Невинномысский энергетический техникум»

Председатель методической комиссии

Чебанова Н.В., преподаватель ГБПОУ НЭТ

 $\gamma$ 

Протокол № 5 от « У» \_0/ 20 1/ г.

## **СОДЕРЖАНИЕ**

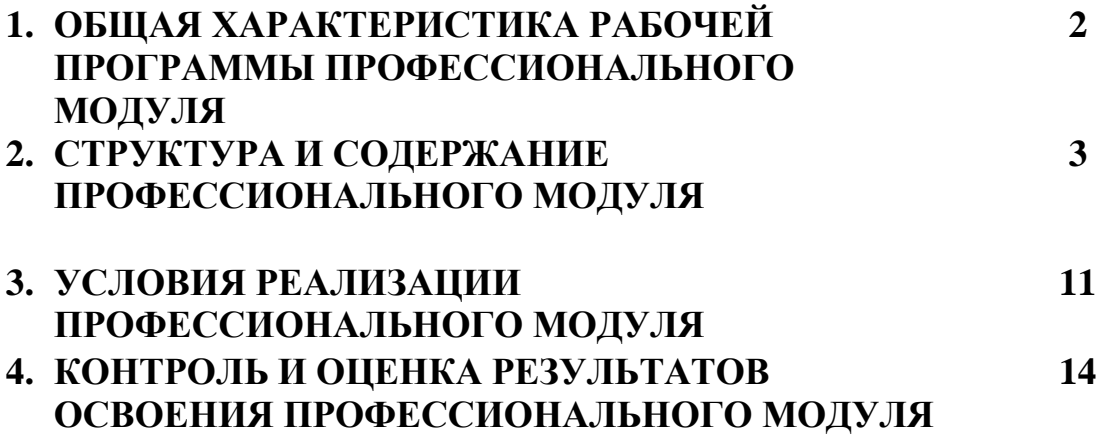

## **1. ОБЩАЯ ХАРАКТЕРИСТИКА РАБОЧЕЙ ПРОГРАММЫ ПРОФЕССИОНАЛЬНОГО МОДУЛЯ «ПМ.02. Осуществление интеграции программных модулей»**

В результате изучения профессионального модуля студент должен освоить основной вид деятельности Осуществление интеграции программных модулей и соответствующие ему общие компетенции и профессиональные компетенции:

Код Наименование общих компетенций Код Наименование общих компетенций ОК 1. Выбирать способы решения задач профессиональной деятельности, применительно к различным контекстам ОК 2. Осуществлять поиск, анализ и интерпретацию информации, необходимой для выполнения задач профессиональной деятельности. ОК 3 Планировать и реализовывать собственное профессиональное и личностное развитие. ОК 4 Планировать и реализовывать собственное профессиональное и личностное развитие. ОК 5 Планировать и реализовывать собственное профессиональное и личностное развитие. ОК 6 Проявлять гражданско-патриотическую позицию, демонстрировать осознанное поведение на основе традиционных общечеловеческих ценностей ОК 7 Содействовать сохранению окружающей среды, ресурсосбережению, эффективно действовать в чрезвычайных ситуациях. ОК 8 Использовать средства физической культуры для сохранения и укрепления здоровья в процессе профессиональной деятельности и поддержания необходимого уровня физической подготовленности ОК 9 Использовать информационные технологии в профессиональной деятельности. ОК 10 Пользоваться профессиональной документацией на государственном и иностранном языке ОК 11 Планировать предпринимательскую деятельность в профессиональной сфере

1.1.1. Перечень общих компетенций:

1.1.2. Перечень профессиональных компетенций

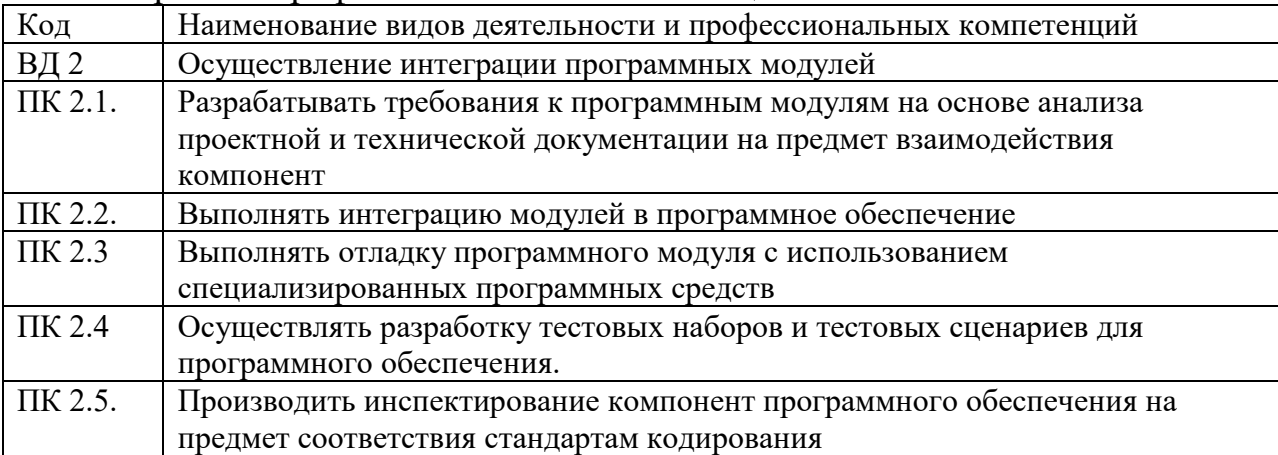

## 1.1.3. В результате освоения профессионального модуля студент должен:

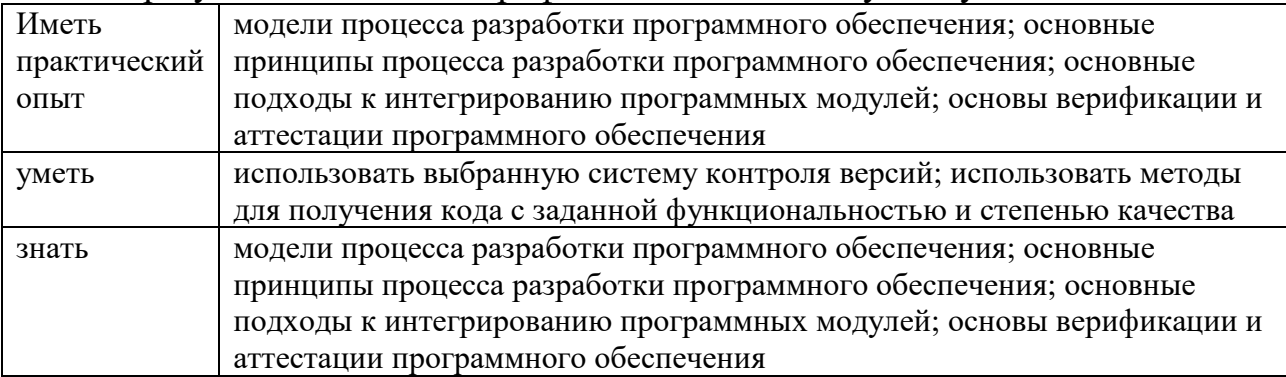

## 1.2. Количество часов, отводимое на освоение профессионального модуля

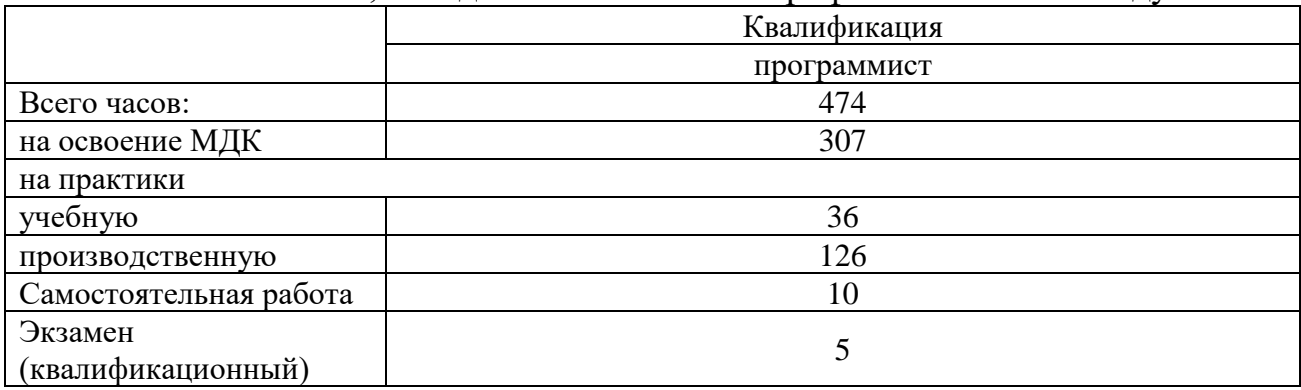

## **2. СТРУКТУРА И СОДЕРЖАНИЕ ПРОФЕССИОНАЛЬНОГО МОДУЛЯ 2.1. Структура профессионального модуля «ПМ.02. Осуществление интеграции программных модулей»**

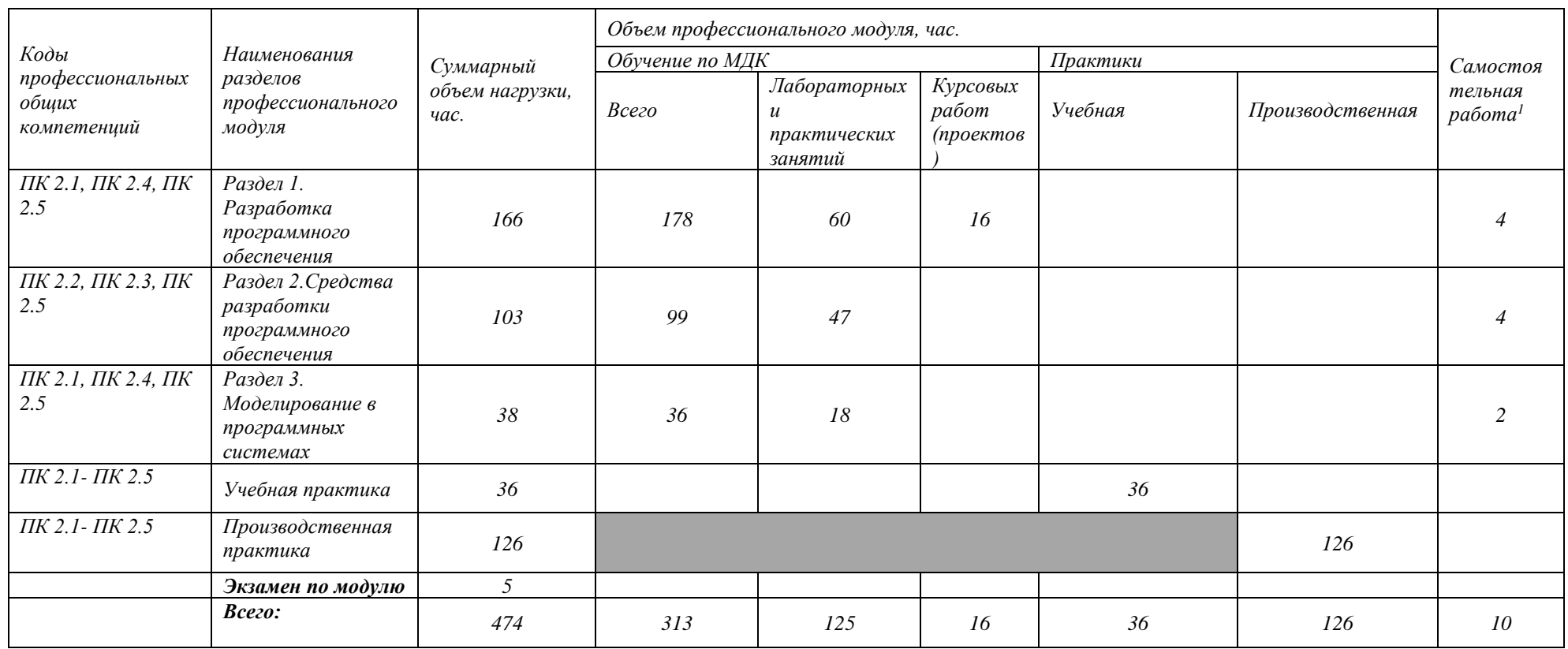

 $\overline{\phantom{a}}$ 

<sup>1</sup>*Самостоятельная работа в рамках образовательной программы планируется образовательной организацией с соответствии с требованиями ФГОС СПО в пределах объема профессионального модуля в количестве часов, необходимом для выполнения заданий самостоятельной работы обучающихся, предусмотренных тематическим планом и содержанием учебной дисциплины.*

## **2.2. Тематический план и содержание профессионального модуля (ПМ) «ПМ.02. Осуществление интеграции**

#### **программных модулей»**

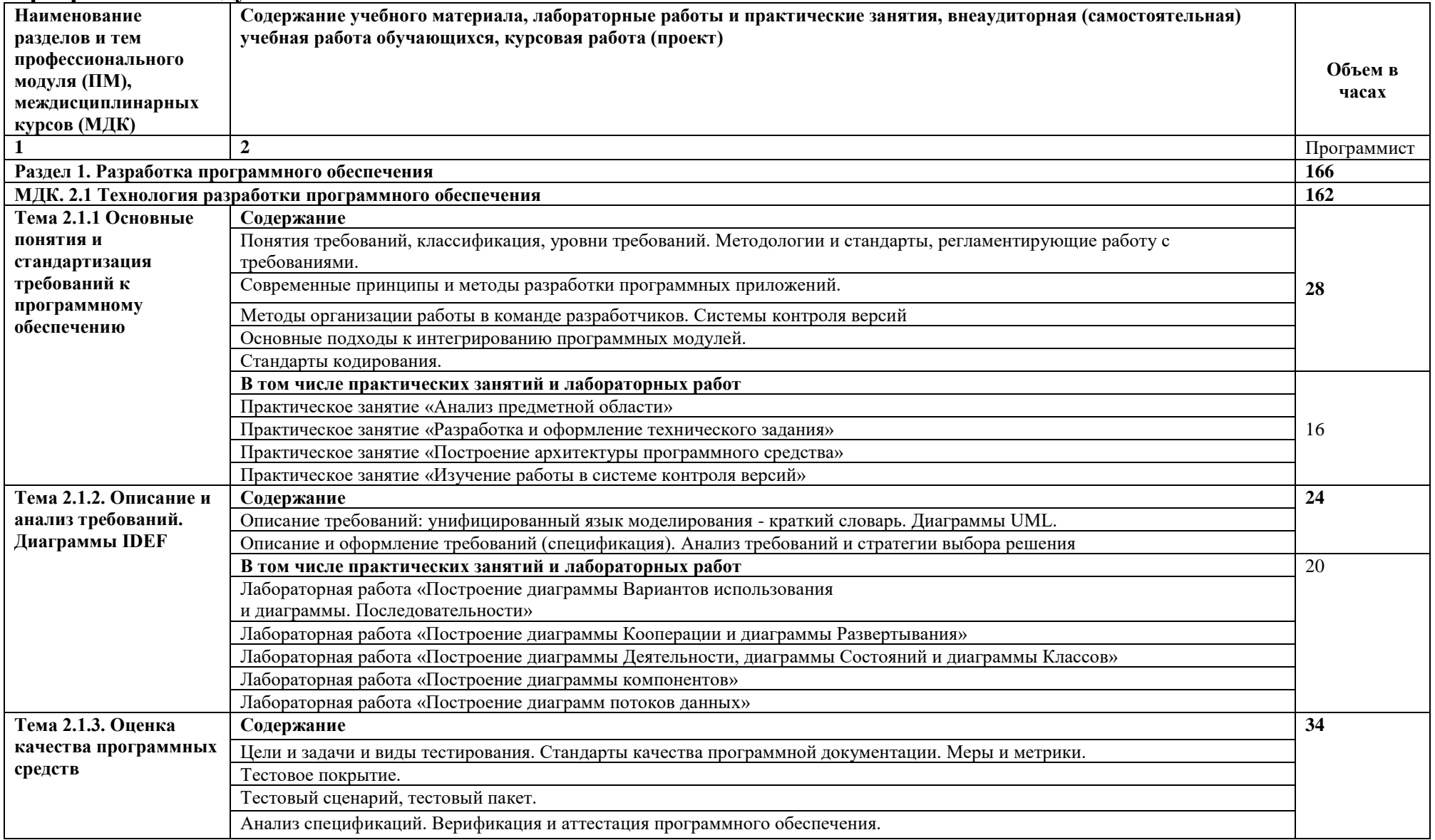

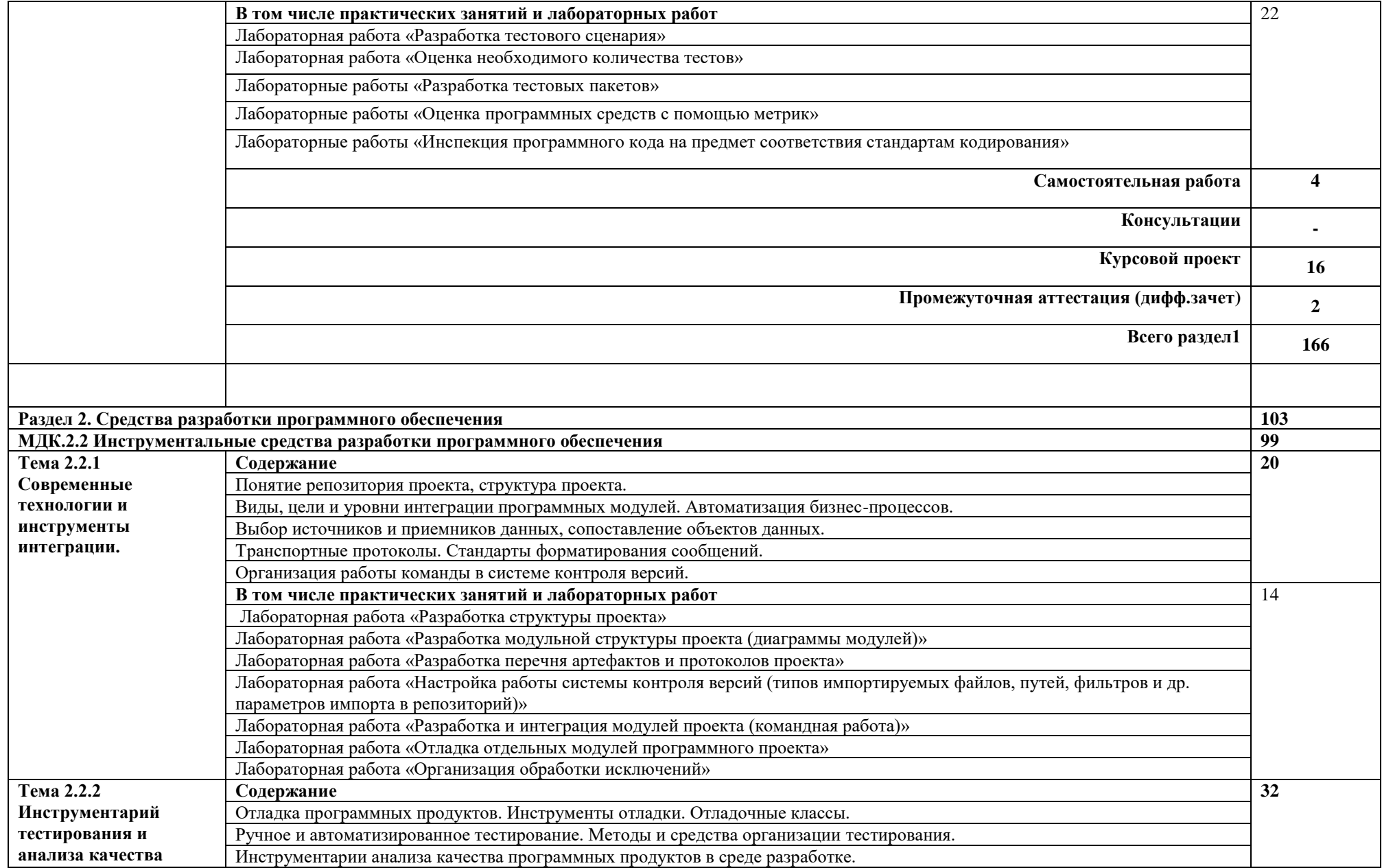

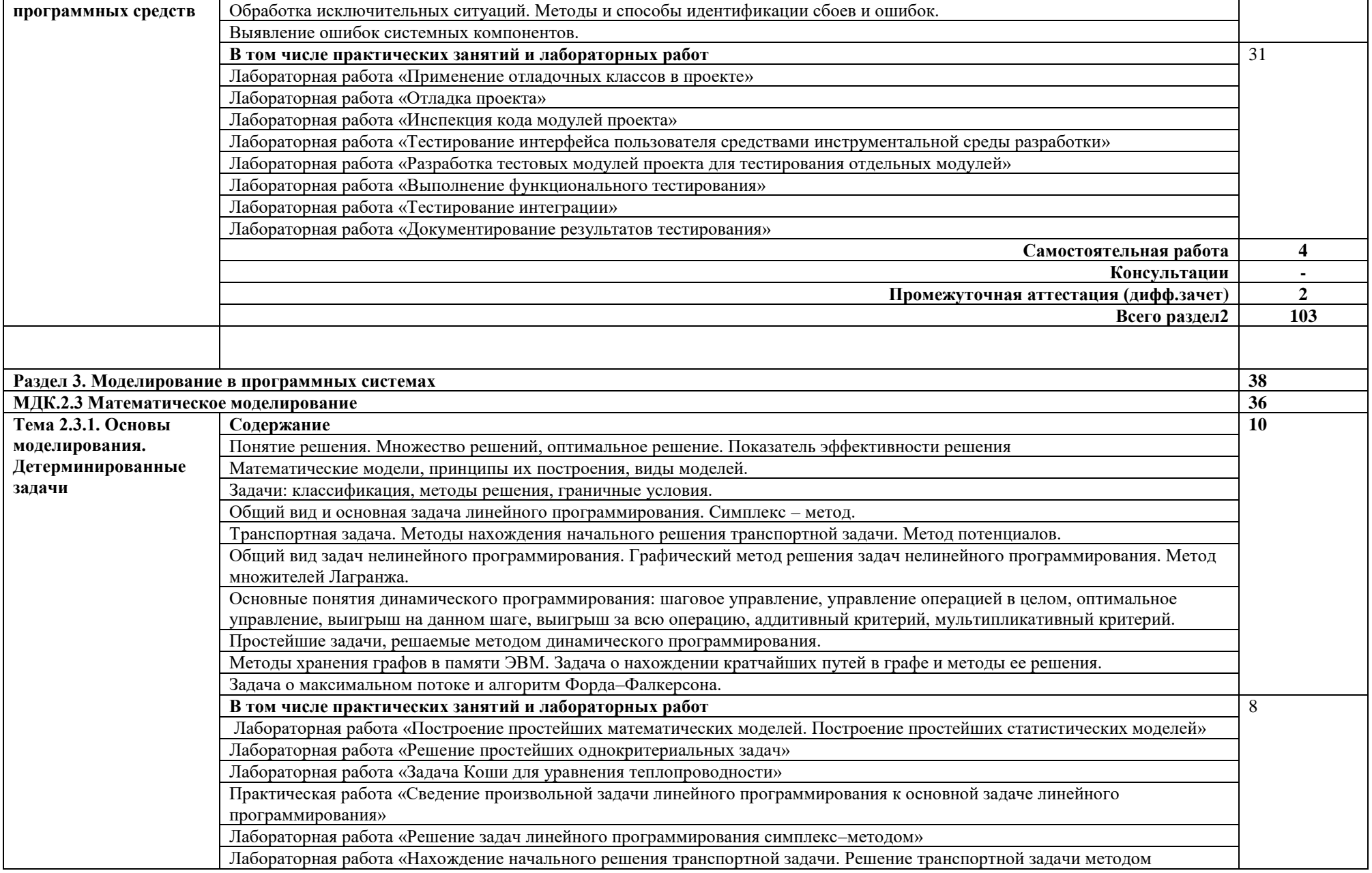

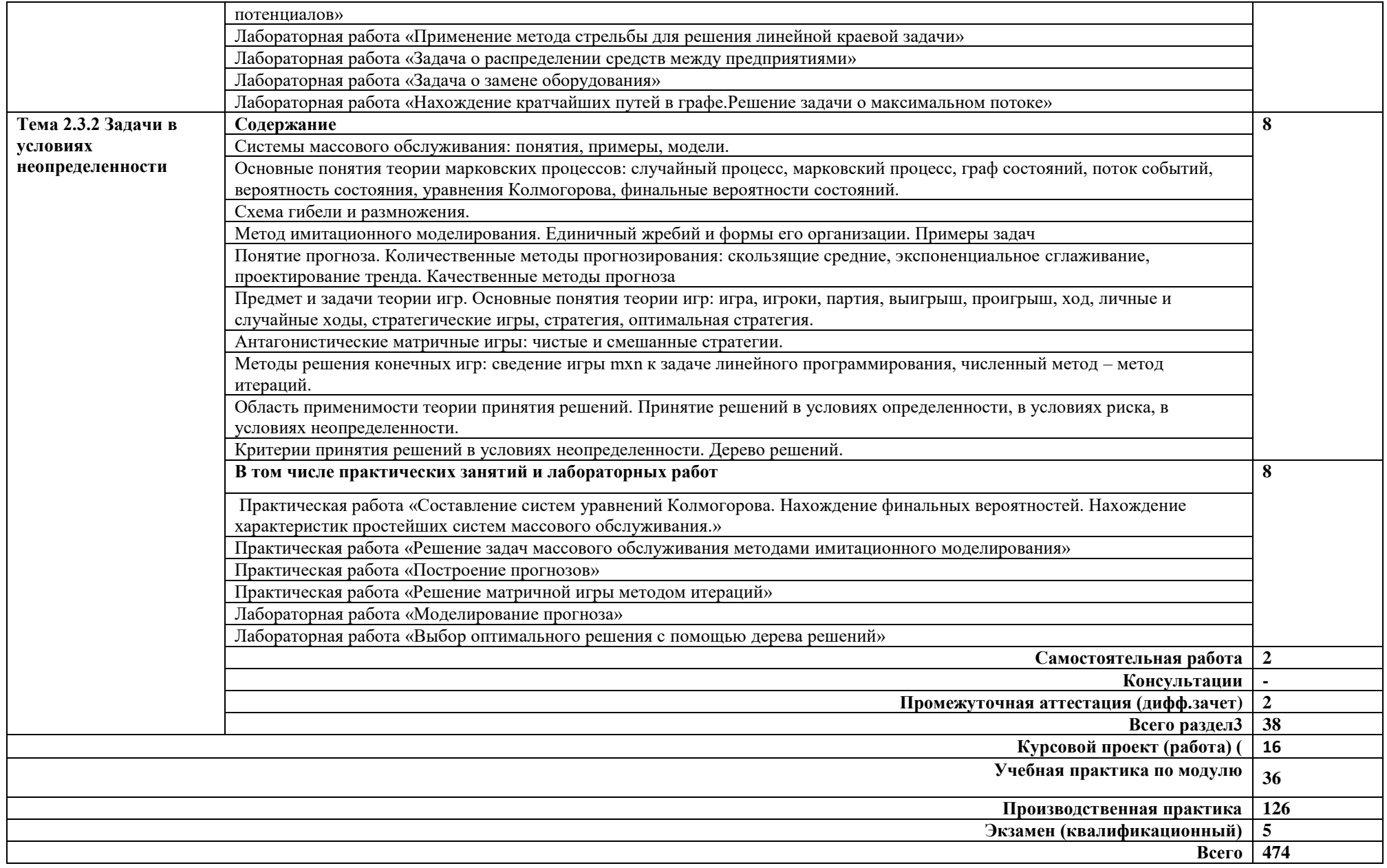

## **3. УСЛОВИЯ РЕАЛИЗАЦИИ ПРОФЕССИОНАЛЬНОГО МОДУЛЯ «ПМ.02. Осуществление интеграции программных модулей»**

#### **3.1. Для реализации программы профессионального модуля должны быть предусмотрены следующие специальные помещения: Лаборатория программирования и баз данных**

Перечень основного оборудования: рабочее место преподавателя – 1 шт.; автоматизированное рабочее место преподавателя с выходом в сеть Интернет, с лицензированной операционной системой Windows (процессор Core i3, оперативная память объемом 8 Гб) – 1 шт.; интерактивная панель Prestigio MultiBoard (Monoblok) 65 Light:UHD:3840-2160; маркерная классная доска – 1 шт.; комплект учебной мебели (трехместный) – 6 шт.; автоматизированное учебные рабочие места с выходом в сеть Интернет с лицензированной операционной системой Windows (процессор Core i3, оперативная память объемом 8 Гб) – 12 шт.; программное обеспечение общего и профессионального назначения: NETEFrameworkJDK, MicrosoftVisualStudio, MySQLInstallerforWindows, AndroidStudio, MySQL, Anaconda 3(64 – bit), Python 3.11, NanoCad 5.1, Pycharm Community Edition 2023.2.4; удаленный сервер MySQL Server (8 ядерный процессор с частотой 3 ГГц, оперативная память объемом 16 Гб, жесткие диски общим объемом 1 Тб); многофункциональный комплекс преподавателя; информационнокоммуникативные средства; экранно-звуковые пособия; инструкции по технике безопасности

#### **Лаборатория программного обеспечения и сопровождения компьютерных систем**

Перечень основного оборудования: рабочее место преподавателя – 1 шт.; автоматизированное рабочее место преподавателя с выходом в сеть Интернет, с лицензированной операционной системой Windows (процессор Core i3, оперативная память объемом 8Гб) – 1 шт.; интерактивная панель Prestigio MultiBoard (Monoblok) 75 Light: UHD<sup>^3840-2160</sup> на мобильной стойке; многофункциональное устройство (МФУ) формата А4; принтер А4 цветной; комплект учебной мебели (двухместный) – 10 шт.; автоматизированные ученические рабочие места с выходом в сеть Интернет (процессор Core i3, оперативная память объемом 4Гб) – 20 шт.; мультимедийный проектор стационарный – 1шт.; экран проекционный – 1 шт.; стенд информационный – 1 шт.; операционная система Windows; офисный пакет программ: Microsoft Office, NanoCad, тестовые программы и программы тренажеры; сплит система  $-2$  шт.

### *Учебная практика*.

### **Студия инженерной и компьютерной графики**

Перечень основного оборудования: рабочее место преподавателя – 1 шт.; автоматизированное рабочее место преподавателя с выходом в сеть Интернет, с лицензированной операционной системой Windows (процессор Core i3, оперативная память объемом 4Гб) – 1 шт.; учебная доска – 1 шт.; офисный мольберт (флипчарт); комплект учебной мебели (двухместный) – 12 шт.; автоматизированные ученические рабочие места с выходом в сеть Интернет с лицензированной операционной системой Windows (процессор Core i3, оперативная память объемом 4Гб) – 15 шт.; мультимедийный проектор стационарный – 1шт.; экран проекционный – 1 шт.; принтер формата А4 (цветной); операционная система Windows; программное обеспечение общего и профессионального обучения; тестовые программы и программы тренажеры

### **3.2. Информационное обеспечение реализации программы**

Для реализации программы библиотечный фонд образовательной организации должен иметь печатные и/или электронные образовательные и информационные ресурсы, рекомендуемые для использования в образовательном процессе.

#### **3.2.1. Основные источники:**

1. Белугина С. В. Разработка программных модулей программного обеспечения для компьютерных систем. Прикладное программирование / С. В. Белугина. — 4-е изд., стер. — Санкт-Петербург : Лань, 2023. — 312 с. — ISBN 978-5-507-46061-8. — Текст : электронный // Лань : электроннобиблиотечная система. — URL: <https://e.lanbook.com/book/296975> — Режим доступа: для авториз. пользователей.

2. Букунов С. В. Разработка приложений с графическим пользовательским интерфейсом на языке Python / С. В. Букунов, О. В. Букунова. — Санкт-Петербург : Лань, 2023. — 90 с. — ISBN 978-5-507- 45192-0. — Текст : электронный // Лань : электронно-библиотечная система. — URL: <https://e.lanbook.com/book/292853> — Режим доступа: для авториз. пользователей.

3. Бунаков П. Ю. Машинно-ориентированные языки программирования. Введение в ассемблер / П. Ю. Бунаков. — Санкт-Петербург : Лань, 2023. — 144 с. — ISBN 978-5-507-45491-4. — Текст : электронный // Лань : электронно-библиотечная система. — URL: <https://e.lanbook.com/book/302633> — Режим доступа: для авториз. пользователей.

4. Вейцман В. М. Проектирование информационных систем : учебное пособие для спо / В. М. Вейцман. — 2-е изд., стер. — Санкт-Петербург : Лань, 2021. — 316 с. — ISBN 978-5-8114-8572-7. — Текст : электронный // Лань : электронно-библиотечная система. — URL: <https://e.lanbook.com/book/177833> — Режим доступа: для авториз. пользователей.

5. Гвоздева Т. В. Проектирование информационных систем. Основы управления проектами. Лабораторный практикум : учебное пособие для спо / Т. В. Гвоздева, Б. А. Баллод. — 4-е изд., стер. — Санкт-Петербург : Лань, 2024. — 120 с. — ISBN 978-5-507-49331-9. — Текст : электронный // Лань :

электронно-библиотечная система. — URL:<https://e.lanbook.com/book/387299> — Режим доступа: для авториз. пользователей.

6. Игнатьев А. В. Тестирование программного обеспечения / А. В. Игнатьев. — 3-е изд., стер. — Санкт-Петербург : Лань, 2023. — 56 с. — ISBN 978-5-507-45426-6. — Текст : электронный // Лань : электроннобиблиотечная система. — URL: <https://e.lanbook.com/book/269876> — Режим доступа: для авториз. пользователей.

7. Котлинский С. В. Разработка моделей предметной области автоматизации : учебник для спо / С. В. Котлинский. — Санкт-Петербург : Лань, 2021. — 412 с. — ISBN 978-5-8114-8036-4. — Текст : электронный // Лань : электронно-библиотечная система. — URL: <https://e.lanbook.com/book/183206> — Режим доступа: для авториз. пользователей.

8. Лагоша О. Н. Сертификация информационных систем / О. Н. Лагоша. — 3-е изд., стер. — Санкт-Петербург : Лань, 2023. — 112 с. — ISBN 978-5-507-46102-8. — Текст : электронный // Лань : электроннобиблиотечная система. — URL: <https://e.lanbook.com/book/297659> — Режим доступа: для авториз. пользователей.

9. Мамедли Р. Э. Базы данных. Лабораторный практикум / Р. Э. Мамедли. — Санкт-Петербург : Лань, 2023. — 152 с. — ISBN 978-5-507- 45921-6. — Текст : электронный // Лань : электронно-библиотечная система. — URL: <https://e.lanbook.com/book/319403> — Режим доступа: для авториз. пользователей.

10. Никитина Т. П. Программирование. Основы Python / Т. П. Никитина, Л. В. Королев. — Санкт-Петербург : Лань, 2023. — 156 с. — ISBN 978-5-507-45283-5. — Текст : электронный // Лань : электроннобиблиотечная система. — URL: <https://e.lanbook.com/book/302714> — Режим доступа: для авториз. пользователей.

#### **3.2.2. Электронные издания (электронные ресурсы)**

1. От модели объектов - к модели классов. Единое окно доступа к образовательным ресурсам. [http://real.tepkom.ru/Real\\_OM-CM\\_A.asp](http://real.tepkom.ru/Real_OM-CM_A.asp)

## **4. КОНТРОЛЬ И ОЦЕНКА РЕЗУЛЬТАТОВ ОСВОЕНИЯ ПРОФЕССИОНАЛЬНОГО МОДУЛЯ (ПО РАЗДЕЛАМ)**

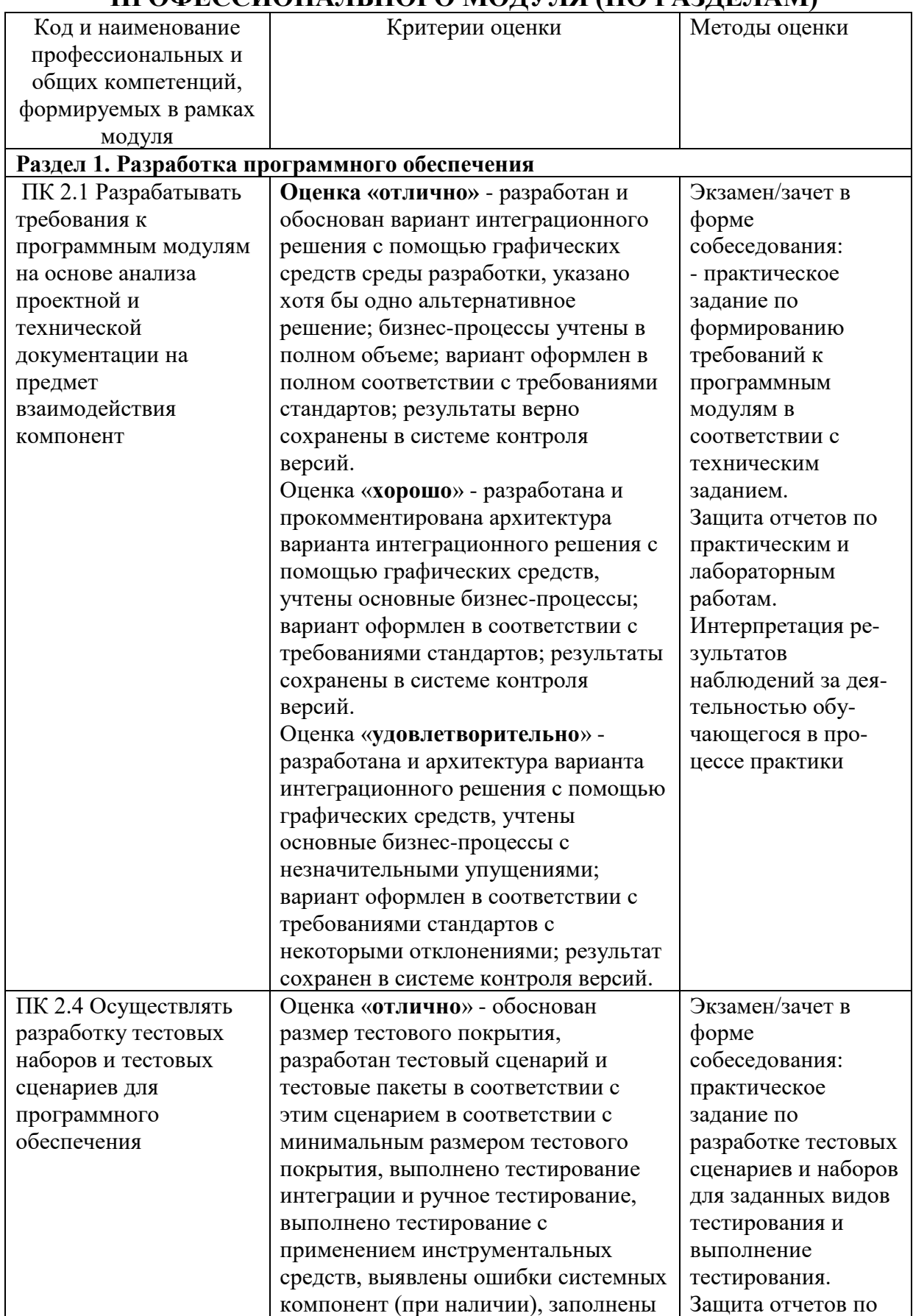

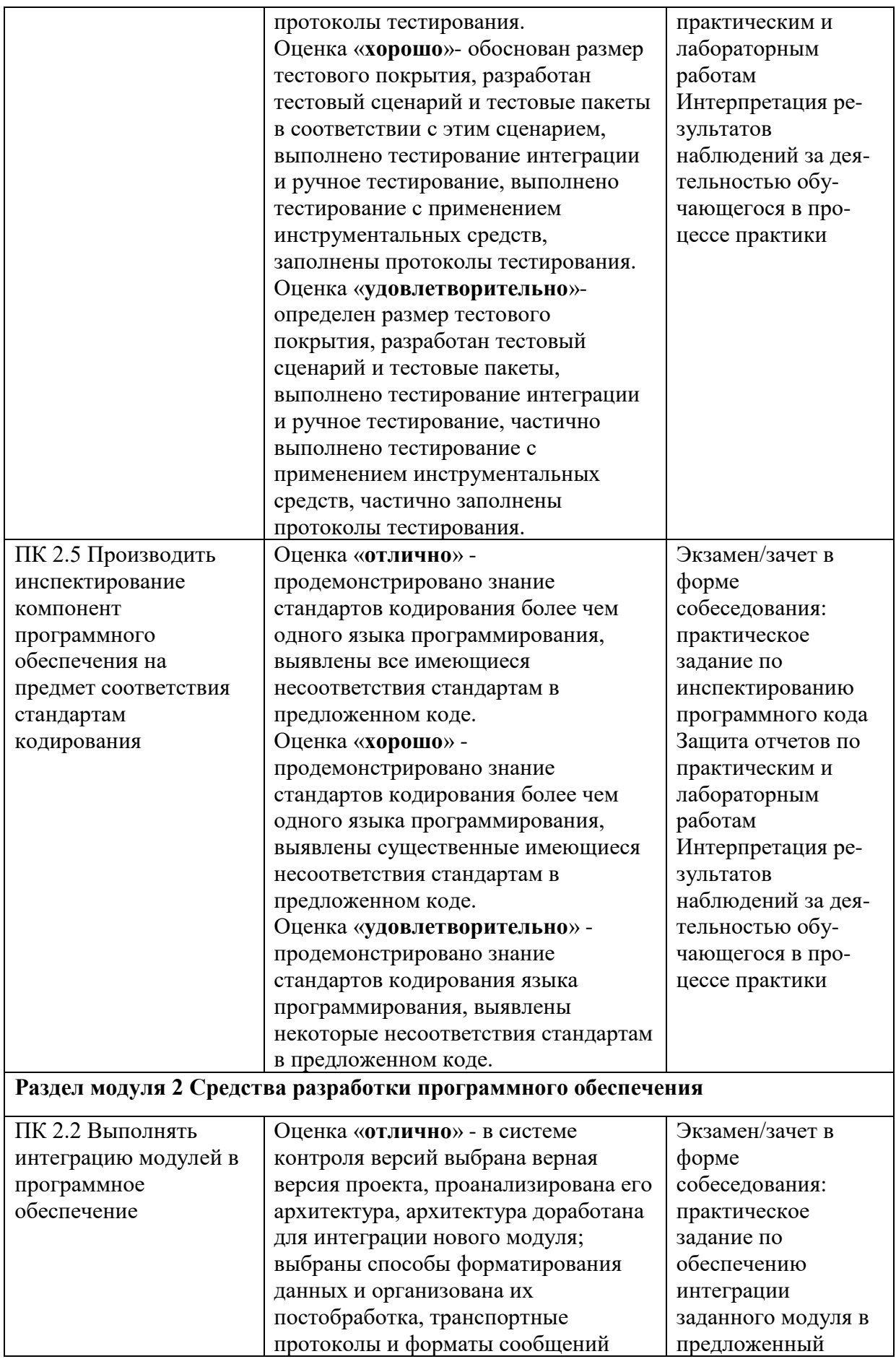

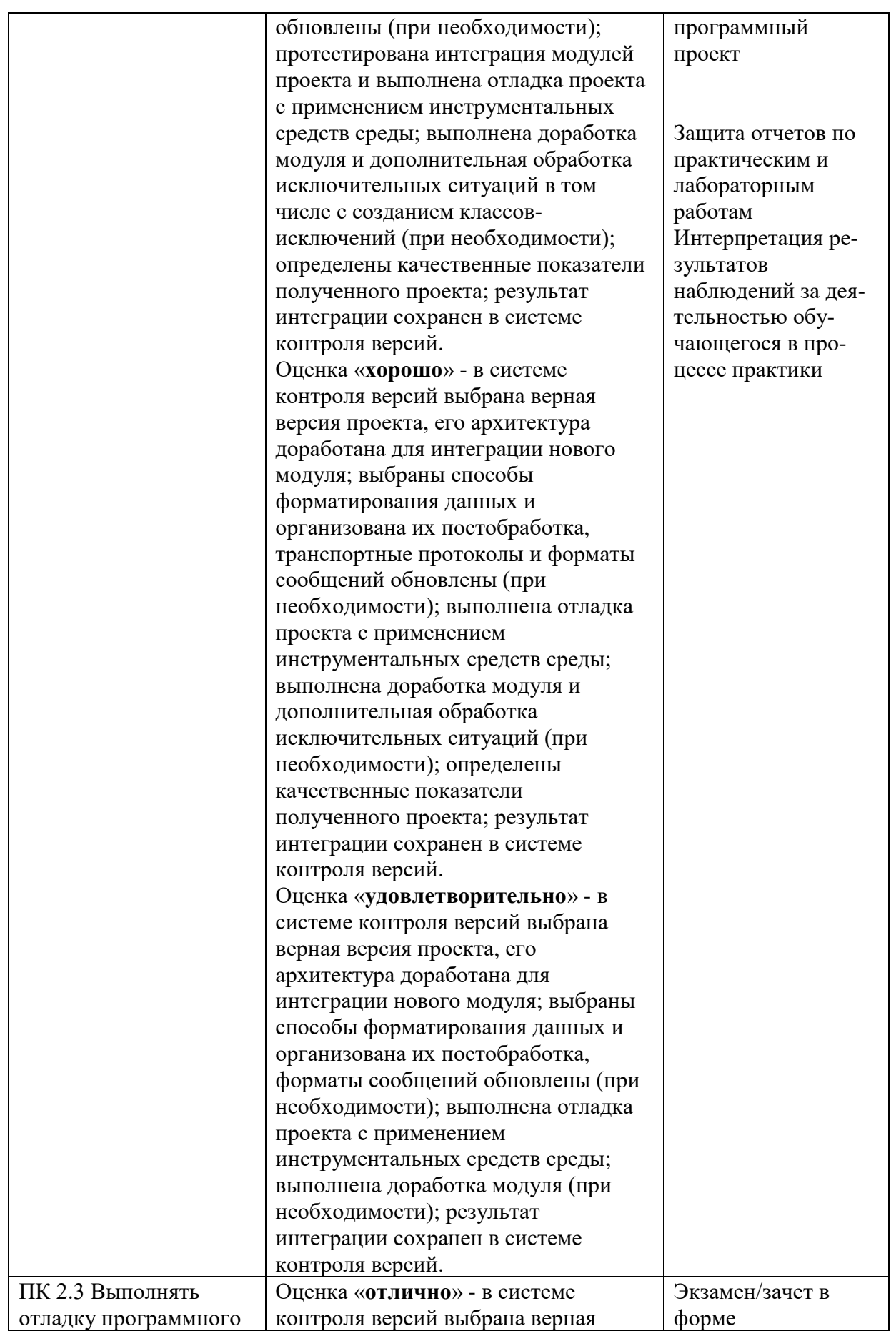

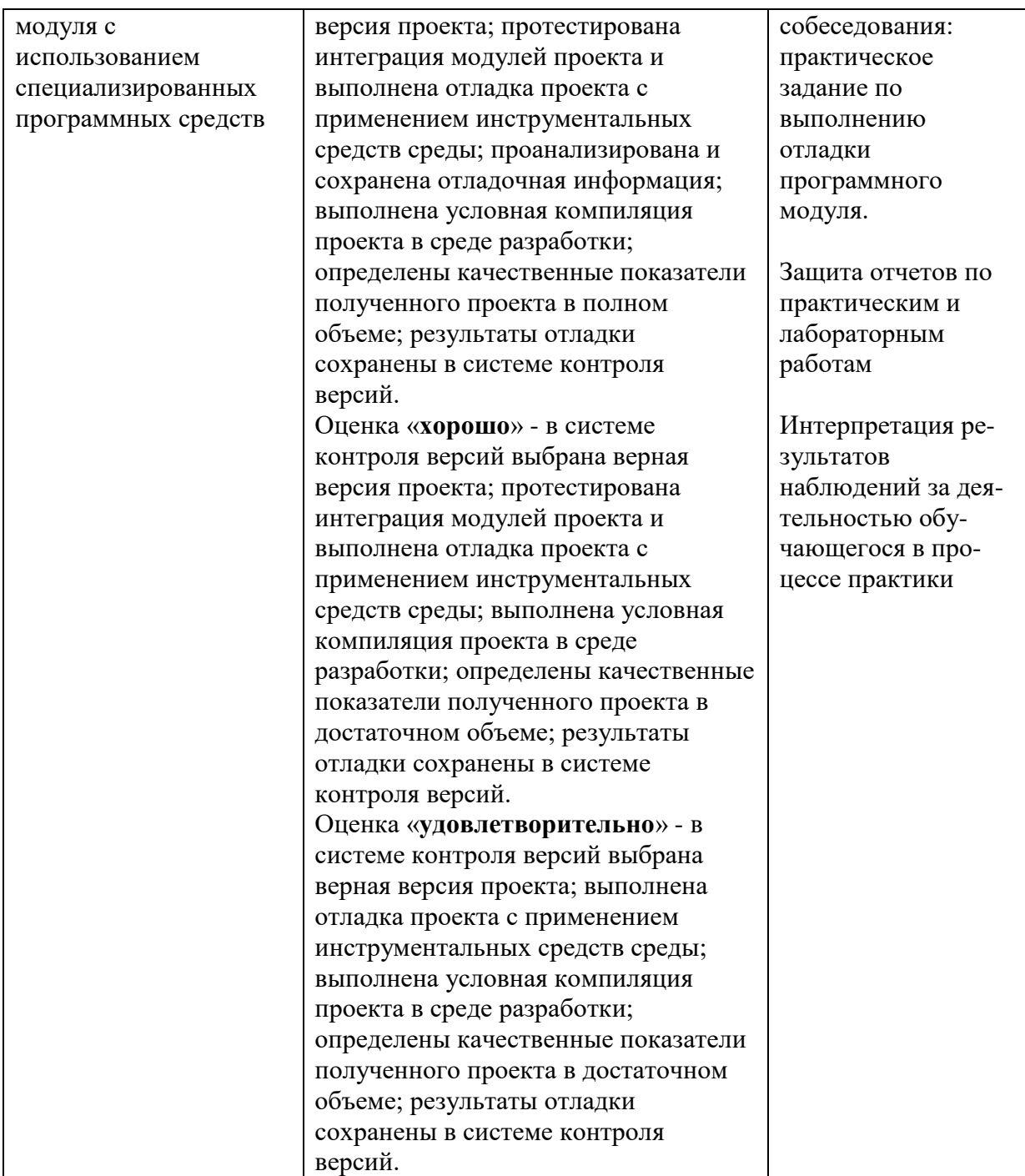

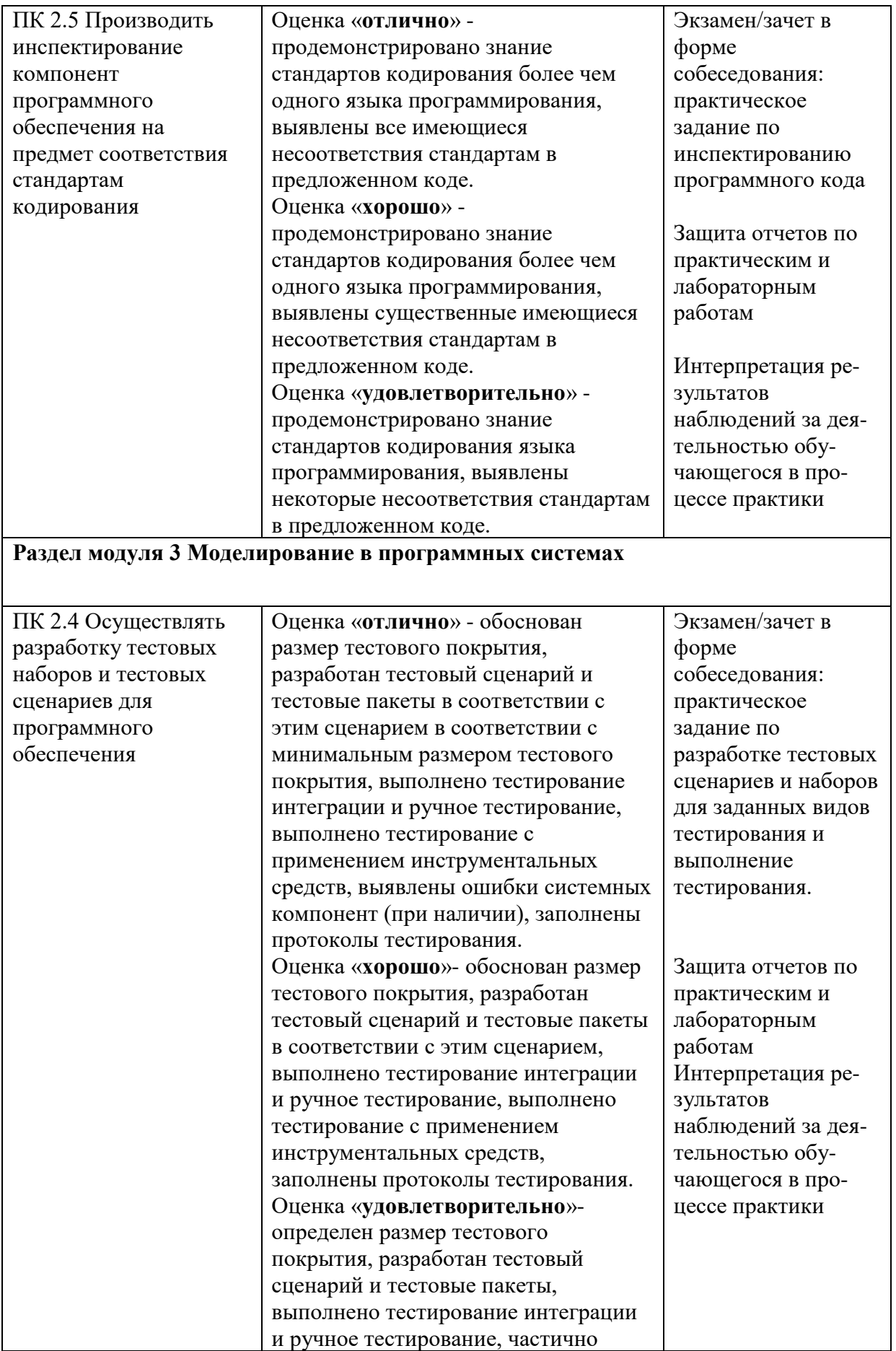

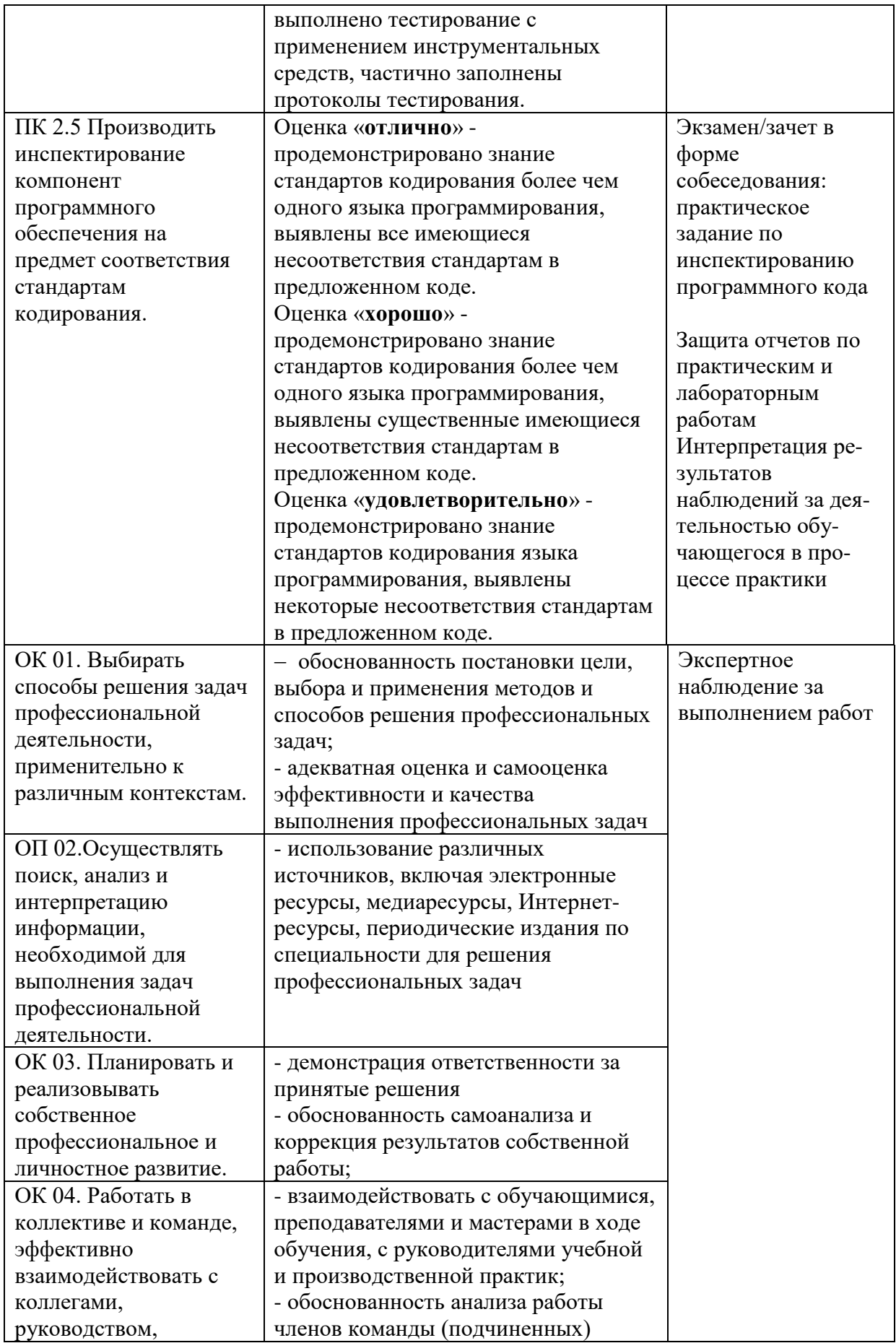

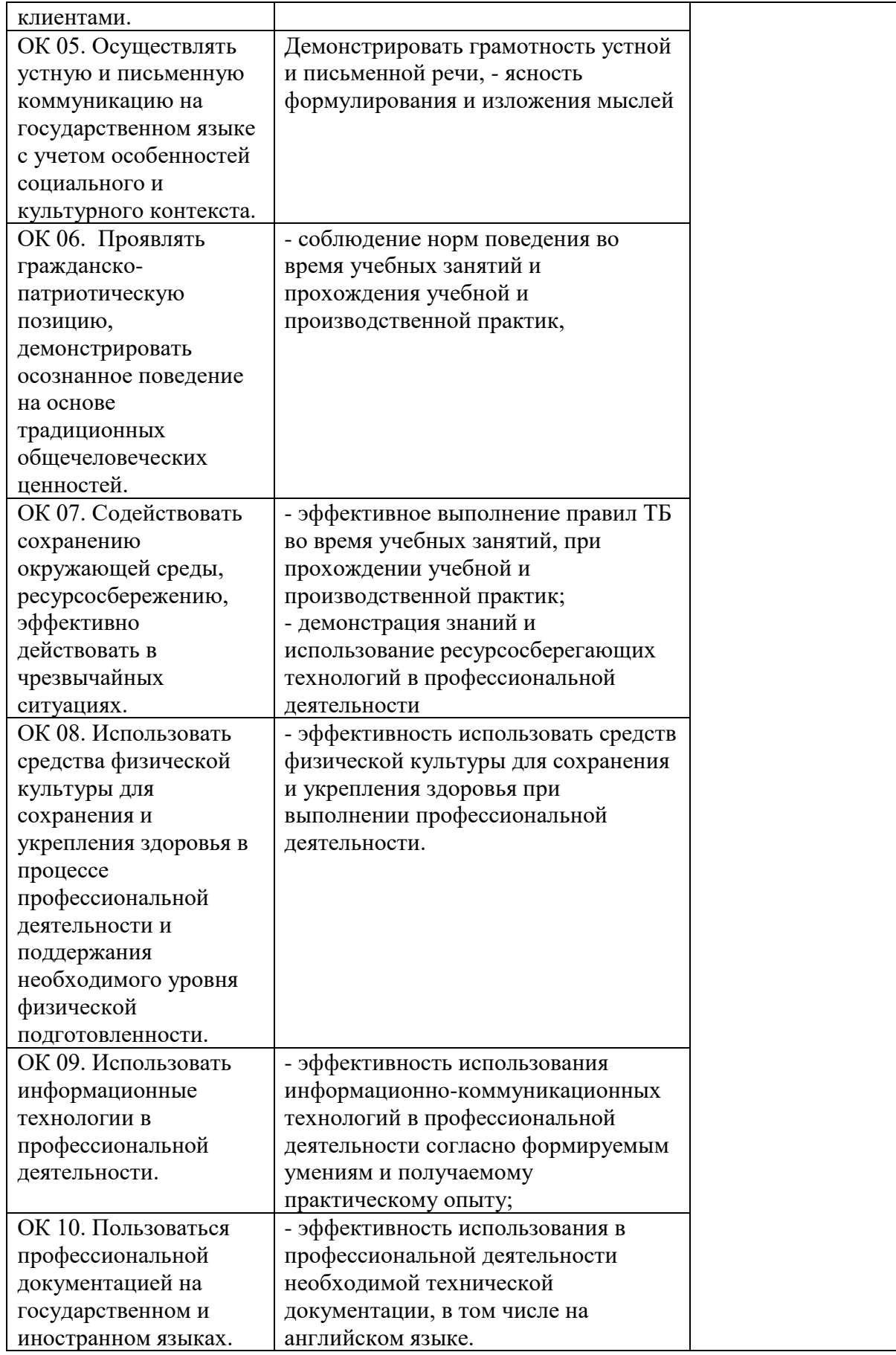